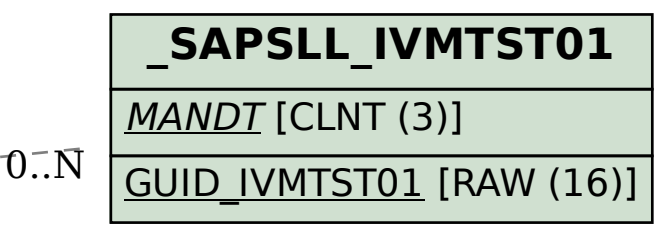

## SAP ABAP table /SAPSLL/IVMTSL01 UPD S {SLL : Update Structure for /SAPSLL/IVMTSL01}

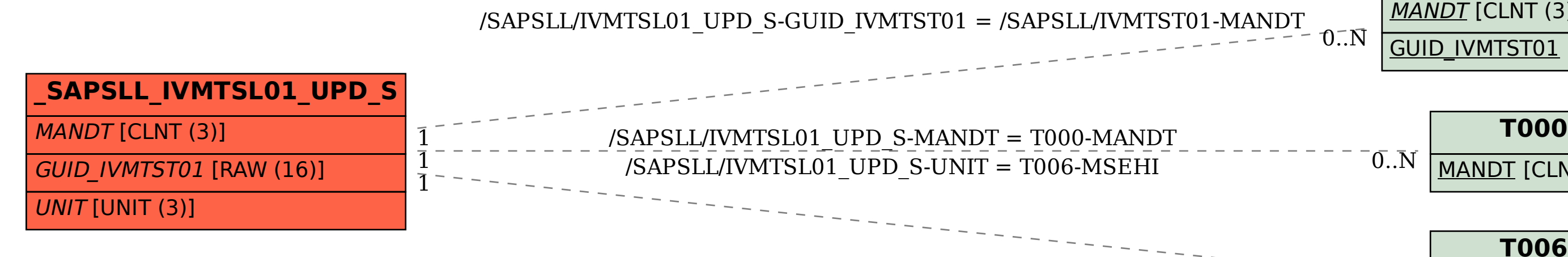

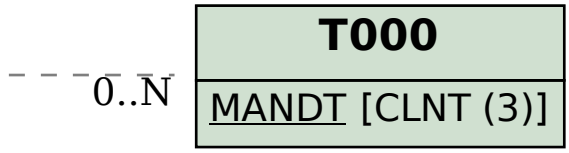

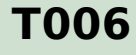

 $0..N$ 

MANDT [CLNT (3)]

MSEHI [UNIT (3)]